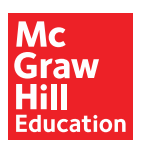

## **1. Homepage Navigation**

This guide provides explanation of all the features found on the Teacher Homepage.

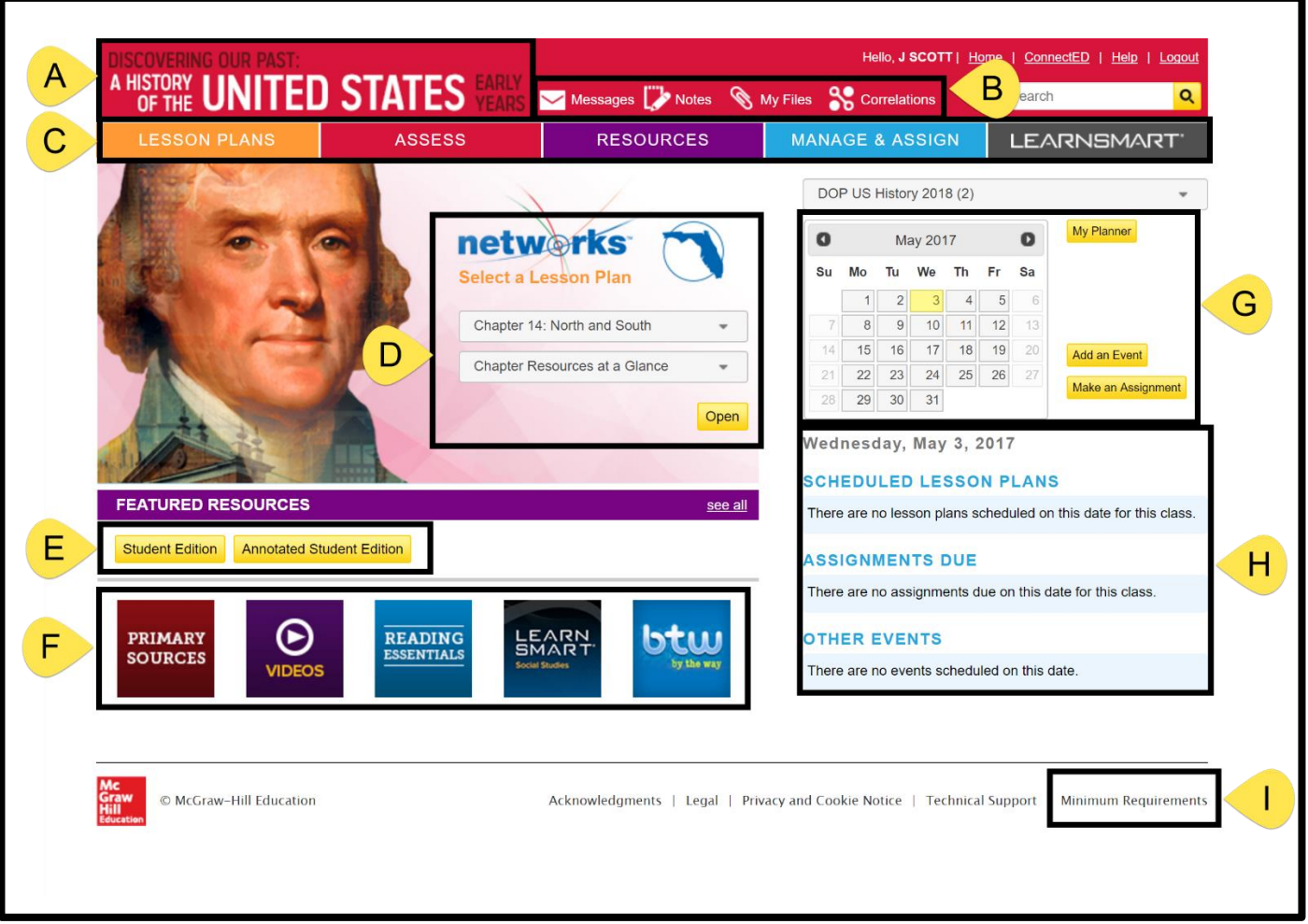

- A. Title of program is a hyperlink to the homepage. Click the title to return to the homepage.
- B. Quick links to Messages, Notes, My Files, and Correlations (if applicable).
	- Messages Teachers can create messages and send out to individual students or classes.
	- Notes Teachers can take notes on any component of a chapter / lesson. This is identical to what the student has.
	- My Files Teachers can place resources from their own computer into the Networks system.
	- Correlations (if applicable) State Correlations to student and teacher editions. Standards are hyperlinked to online editions.
- C. Quick links to Lesson Plans, Assessments, Resources, Manage & Assign, and LearnSmart.
	- Lesson Plans Access to all McGraw-Hill lesson plans and all teacher made lesson plans.
	- Assess Access to online assessments.
	- Resources Access to all resources available to the teacher.
	- Manage & Assign Access to classes, students, and teacher created digital assignments.
	- LearnSmart Access to Adaptive Learning technology with content correlated to the content of the text.
- D. Select Lesson Plan Quick links to specific lesson plans and presentations
- E. Student Edition / Annotated Student Edition The teacher's online student edition as well as an annotated student edition which provides answers to every question presented in the online student edition.
- F. Featured Resources The five most popular resources used by the teacher specific to the course. These resources will vary by title. However, BTW (By The Way) should be present for all titles.
	- BTW **B**y **T**he **W**ay are a collection of current events produced by McGraw-Hill updated weekly.
- G. Calendar Teacher can place lesson plans in the calendar as well as teacher created events.
- H. Daily Reminder Quick links to the day's lesson plans and assignments that are due and any events that were placed in the calendar.
- I. Minimum Requirements Presents a list of the minimum requirements for successful use of Networks on a PC, Mac, and Chrome OS as well as on mobile devices.